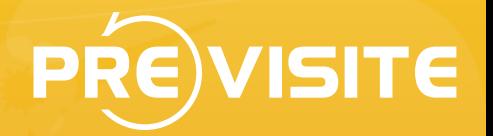

# **How to Integrate Previsite Tour**

Feb 22, 2011

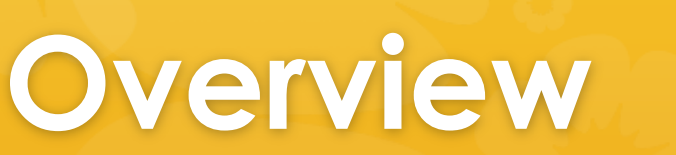

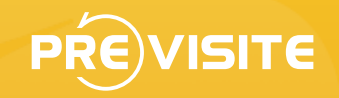

Since 1997, we create and host all Previsite tours on our own servers in a secure datacenter. Our presence in 25 countries forced us to have our own CDN based on local servers for better performance.

All our tours can be displayed differently depending of the country or the portal restrictions (MLS compliant) but also depending of the device used like mobile phone or tablet or TV.

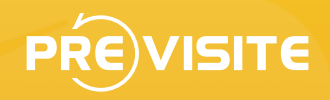

## **Integration**

- Our tours can be integrated in several ways:
- **\*** In Iframe
- **\*** In Javascript
- **\*** In Object
- **<sup>●</sup>** In FBML
- **B** In Video (optional)

## **In Iframe**

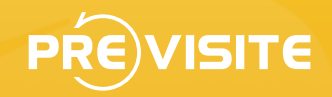

#### The simplest way to integrate the tour is to use an Iframe:

<iframe src="http://tour.previsite.com/6FAF7EE7-9453-5342-C28D-706EB002E293?s=570x500" style="width:570px;height:500px;display:block;overflow:hidden;border: 0;background:none;padding:0;margin:0;outline:0;" scrolling="no" frameborder="0"></iframe>

You can use parameters like &s=<width>x<height> to fix the size of your tour but we used to have a dedicated link for your website with the appropriate content and design.

This integration WILL work on all kind of devices (browser, mobile, tablets, TV)

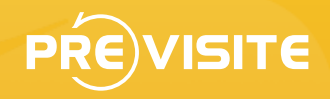

### **In Javascript**

### You can concatenate our Previsite Tour URL with .js

<script type="text/javascript" src="http://tour.previsite.com/p/c21fr/202\_2143\_5971.js"></script>

This method is useful when you need to hide the tour if unavailable.

We created parameters to permit different integration (popup, iframe, lightbox): http://demo.previsite.net/doc/js

# **In Object**

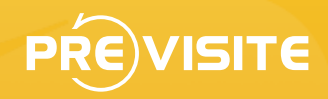

#### You can integrate our Previsite Tour URL directly in HTML Object, see below:

<object id="previsite" type="application/x-shockwave-flash" style="width:620px;height: 400px;display:block;border:0;background:none;outline:0;" data="http://tour.previsite.com/swf/ previsite\_starting.swf"> <param name="movie" value="http://tour.previsite.com/swf/previsite\_starting.swf"/> <param name="allowfullscreen" value="true"/> <param name="allowScriptAccess" value="always"/> <param name="quality" value="high"/><param name="bgcolor" value="#ffffff"/> <param name="flashvars" value="xml=http%3A%2F%2Ftour.previsite.com%2FE85E9DED-6F4D-C5E3-9D10-868ED9085381.xml&title=Loading..&img=http%3A%2F%2Fpstatic.com%2Flogos %2Fprevisite.png"/> </object>

This method allow you to customize the loading with your logo and text.

## **In FBML**

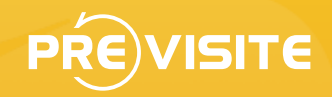

Facebook allow SWF integration in its FBML language. Example below:

<fb:swf

swfbgcolor="000000" imgstyle="border-width:3px;border-color:white;" swfsrc='http://tour.previsite.com/swf/previsite\_starting.swf?xml=http%3A%2F %2Ftour.previsite.com%2FE85E9DED-6F4D-C5E3-9D10-868ED9085381.xml%3Ftpl %3Dw0&title=Loading..&img=http%3A%2F%2Fpstatic.com%2Flogos%2Fprevisite.png' imgsrc='http://tour.previsite.com/E85E9DED-6F4D-C5E3-9D10-868ED9085381.jpg' width='340' height='270' />

FBML will be deprecated in 2011 by Facebook, please try to use the HTML Iframe integration instead.

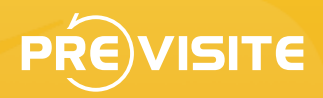

## **In Video (optional)**

To export on some limited portals or devices like TV we convert our tours into video format MP4.

Our format is in MP4 640x360px encoded in H264, AAC

Example:

http://tour.previsite.com/E85E9DED-6F4D-C5E3-9D10-868ED9085381.mp4

### **Thanks**

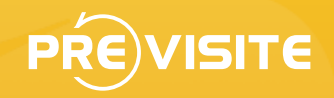

Do not hesitate to contact us at gateway@previsite.com for more information